## Odstoupení od smlouvy

ARENIS s.r.o., IČO: 280 22 599, se sídlem Tyršova 158, 335 61 Spálené Poříčí, zapsaná v obchodním rejstříku vedeném Krajským soudem v Plzni, oddíl C, vložka 21742

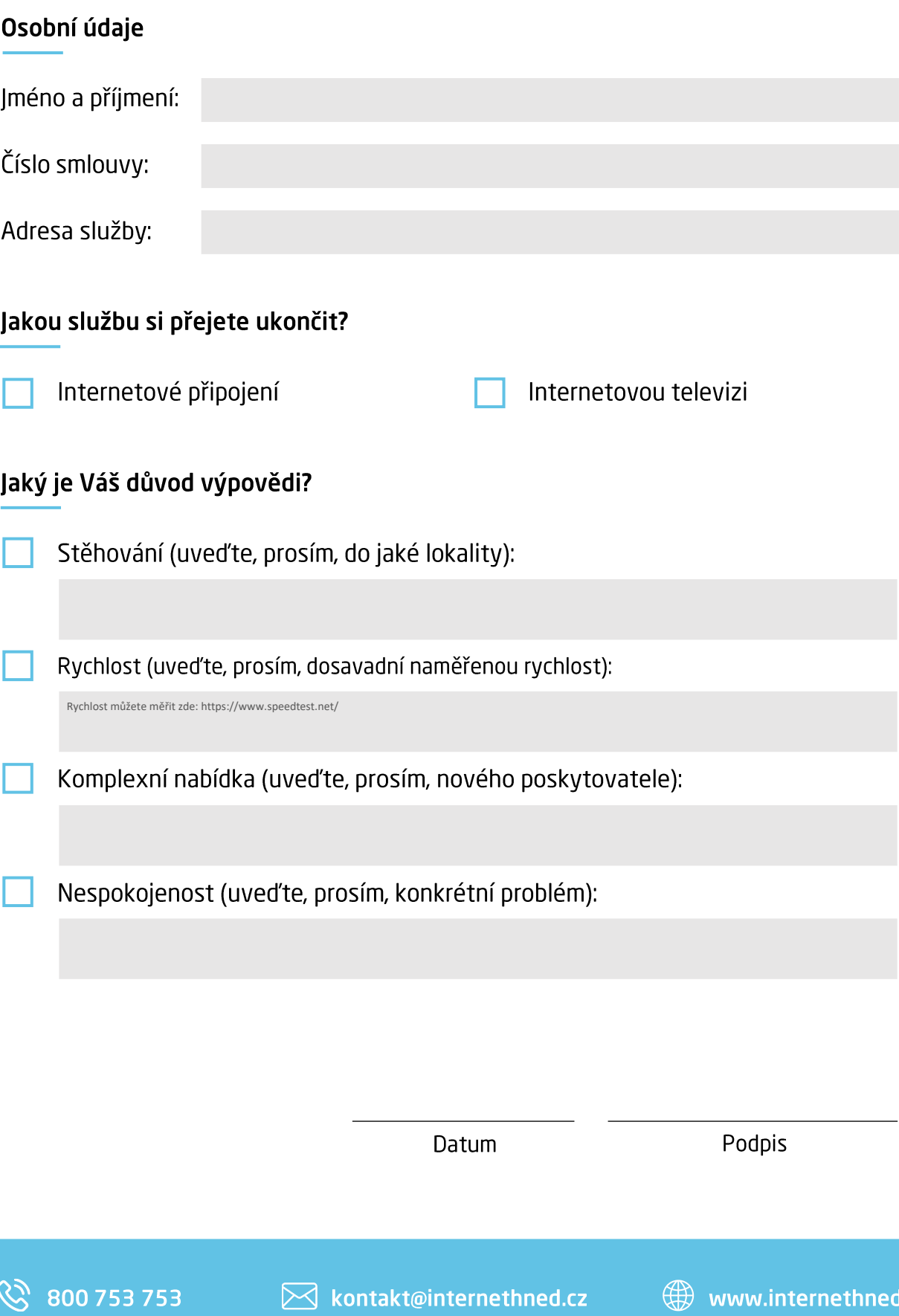

.cz